**64, rue Carnot 92156 Suresnes Cedex** 

## **A l'attention du Directeur de l'Etablissement**

Suresnes, le 23 novembre 2007

## **Recommandé avec accusé réception**

**Objet** : Notification de sécurité concernant les systèmes de monitorage Intellivue Patient Link – FCO 86200862 **Dossier suivi par** : Jean-François Gambié – Tél : 01.55.49.43.76 **N/Réf** : PS/JFG/07/0xxx

Cher Client

En accord avec l'Afssaps, Philips Systèmes Médicaux est en train de mettre en place une action corrective volontaire destinée à résoudre un problème concernant les systèmes **IntelliVue Patient Link M3170** équipés des versions logicielles **J.00.23, J.00.24, J.00.25 et J.00.26 et d'un écran.**

Le système IntelliVue Patient Link M3170 intègre une fonction de création de groupes qui permet de déclencher l'alarme d'un moniteur de chevet sur les autres moniteurs du groupe.

La barre de surveillance du groupe de chaque moniteur de chevet est susceptible de ne pas fonctionner correctement si les moniteurs n'ont pas été éteints et rallumés après que la configuration du groupe ait été modifiée sur le poste « Patient Link ».

Il est alors possible que les états d'alarme d'un moniteur du groupe (texte et tonalités) ne s'affichent pas ou ne se déclenchent pas sur les autres moniteurs de chevet du groupe. Néanmoins les alarmes continuent à se déclencher correctement sur le moniteur de chevet du patient.

Si le personnel soignant ne réagit pas à l'alarme de chevet du patient et ne reçoit aucune notification sur les moniteurs du groupe défini, le traitement du patient risque d'être retardé.

La notice corrective ci-jointe informe les utilisateurs de ce problème et explique en détail comment déterminer si vous utilisez un des logiciels concernés. L'origine du problème a été identifiée et le correctif logiciel est d'ores et déjà en cours de déploiement. Un Responsable Technique Philips vous contactera sous peu afin de l'installer dans votre établissement.

Tant que vous n'avez pas reçu le correctif logiciel, il est important de ne pas modifier la configuration de l'Éditeur de groupe de vos systèmes. Nous vous recommandons de réinitialiser chaque moniteur simplement en l'éteignant et en le rallumant.

Vous pouvez continuer à utiliser vos systèmes IntelliVue Patient Link M3170 conformément aux recommandations ci-dessus. Ces recommandations figurent également dans la section "PROCÉDURE DE RÉDUCTION DES RISQUES" de la notice corrective ci-jointe.

Nous regrettons la gêne que pourrait occasionner cette notification. La satisfaction de nos clients envers la qualité des produits et des services Philips est notre priorité. Nous attachons une importance toute particulière aux performances de nos dispositifs de monitorage. Si vous avez des questions relatives à cette notification nous vous suggérons de contacter Jean-François Gambié au 01.55.49.43.76 ou par courrier électronique jeanfrancois.gambie@philips.com.

Nous vous prions de croire, cher Client, en l'assurance de notre meilleure considération.

**Philippe SOLY**  Directeur Qualité Correspondant Matériovigilance

## **URGENT : NOTICE CORRECTIVE D'APPAREIL MÉDICAL Philips Medical Systems IntelliVue Patient Link M3170**

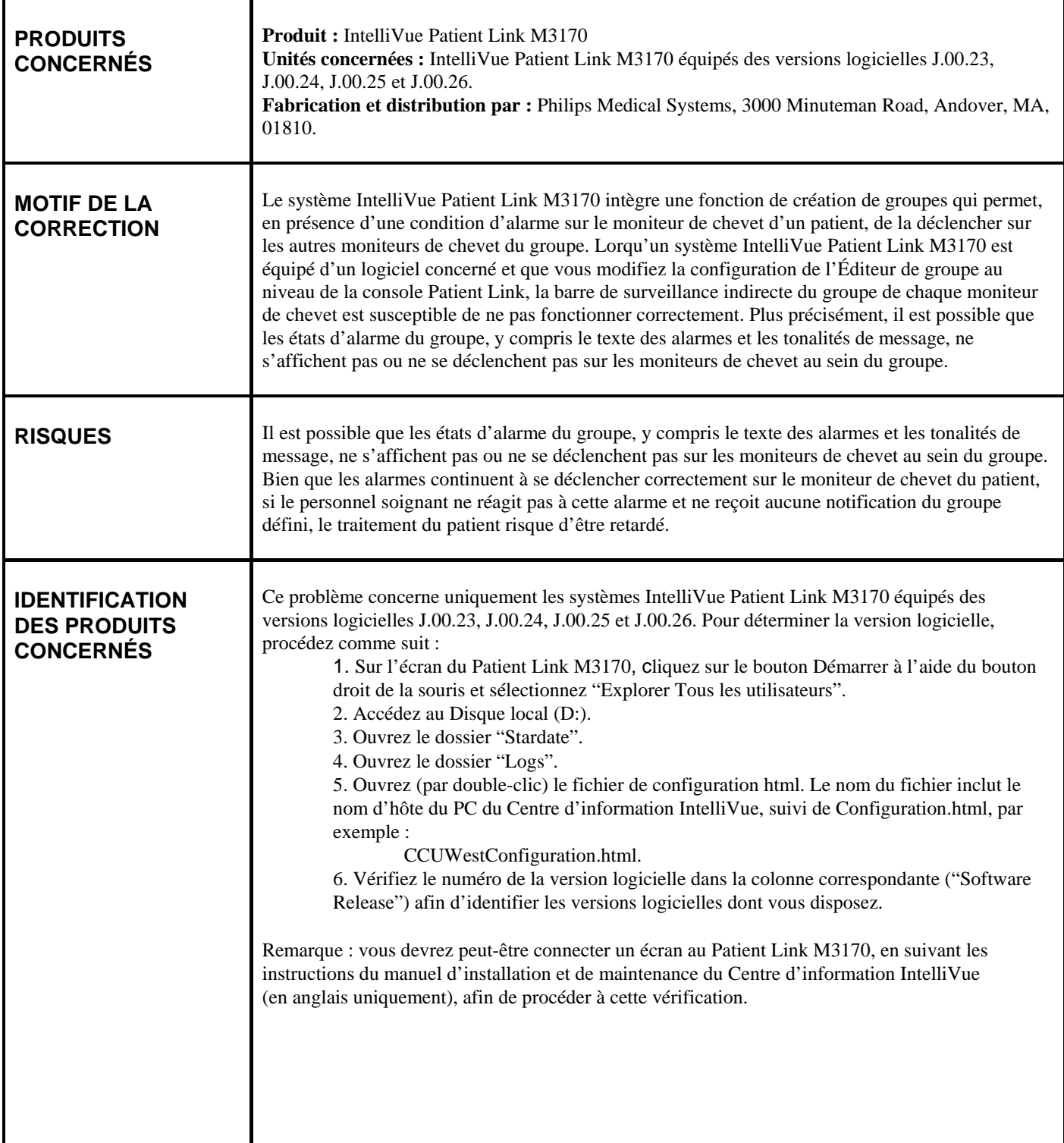

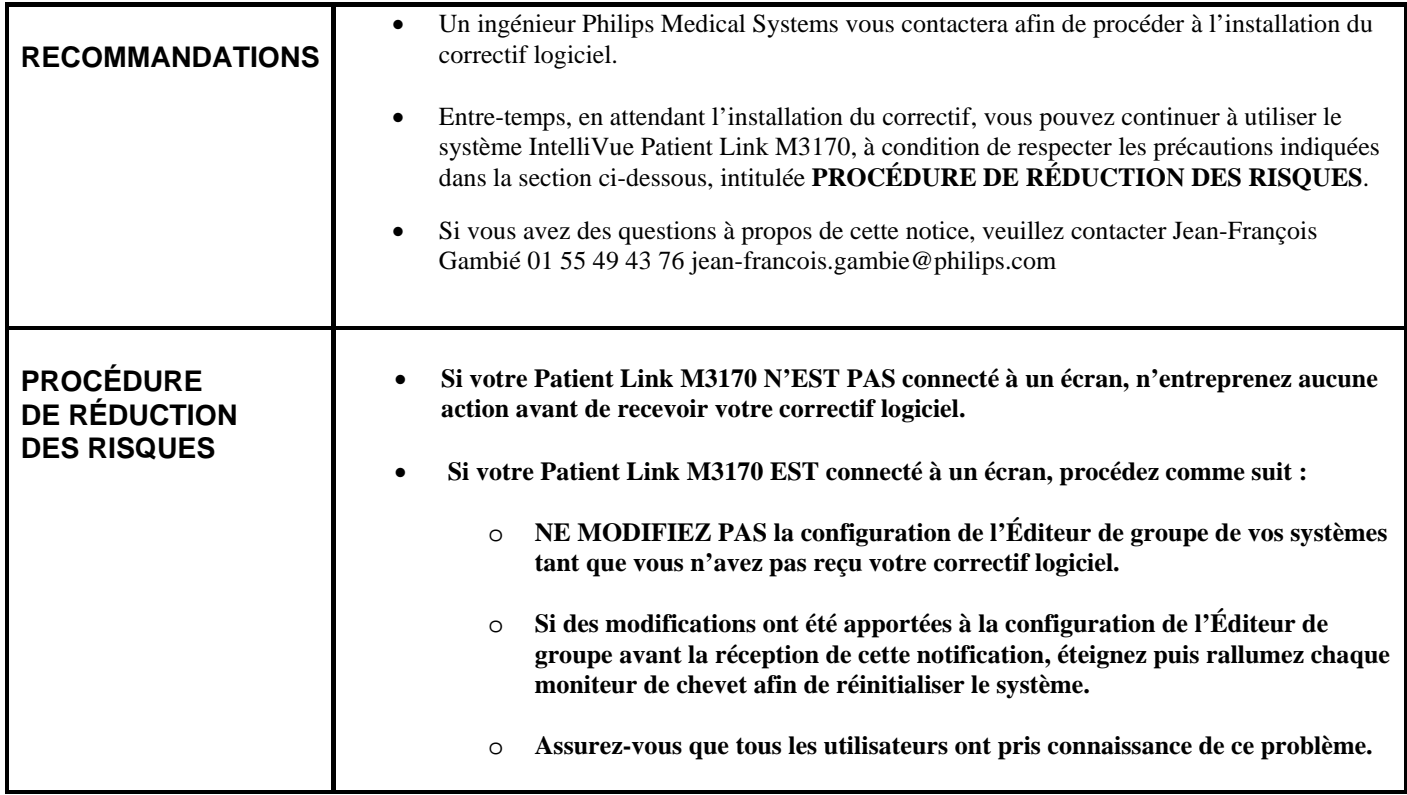